# **TP7** : Résolution de  $f(x) = 0$

Nous allons voir différentes méthodes pour calculer « numériquement » les solutions d'équations du type  $f(x) = 0.$ 

### Exercice 1

On considère la fonction  $f(x) = x^3 - 6x^2 + 12x - 6$ .

- 1. À la main : Dresser le tableau de variation de la fonction f.
- 2. À la main : Calculer  $f(0)$  et  $f(1)$ .
- 3. En python : Écrire une fonction qui permet de calculer les valeurs de la fonction  $f(x) = x^3 6x^2 +$  $12x - 6.$
- 4. Avec Spyder : Vérifier que  $2 \sqrt[3]{2}$  est solution de  $f(x) = 0$ .
- 5. En python : Écrire un script qui permet d'avoir le graphe de f sur l'intervalle  $[0,1]$

Pour programmer les algorithmes qui suivent nous aurons besoin de la structure algorithmique « while » dont la syntaxe en Python est :

while Expression logique : Séquence d'instructions

Expression logique est une expression dont le résultat peut être vrai ou faux. La Séquence d'instructions doit être indentée pour tre répétée tant que le test est vrai

Exemple :

x=3.14 while  $x>0.01$ :  $x=x/2$  $print(x)$ 

Exercice 2

On considère la suite récurrente définie par :  $U_0 = 1$ 2  $\frac{2}{3}U_n + 5.$ 

On peut montrer que cette suite converge vers 3. Mais à quelle vitesse ?... Compléter le script suivant pour qu'il calcule les termes succéssifs de la suite tant que la distance entre  $U_n$ et 3 est supérieure à 0.001

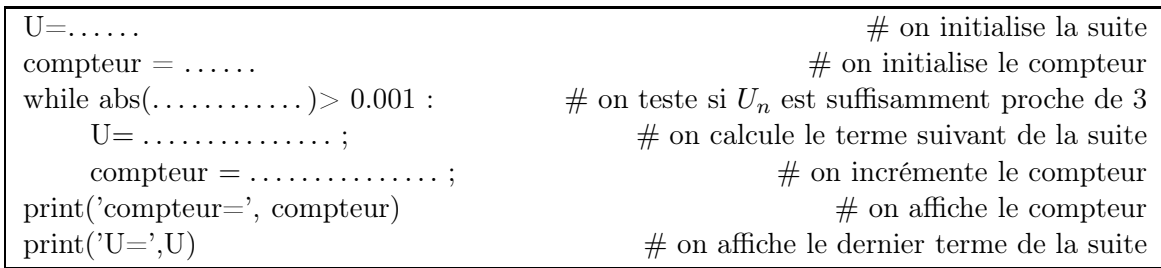

## 1 Méthode par dichotomie

Soit f est une fonction continue sur un intervalle [a, b] et telle que  $f(a) \times f(b) < 0$ . Le théorème des valeurs intermédiaires nous garantit que l'équation  $f(x) = 0$  admet au moins une solution sur [a, b].

#### Principe de l'algorithme :

On choisit un intervalle de départ [a, b] qui doit contenir une seule solution de l'équation  $f(x) = 0$ 

- 1. On détermine le milieu  $c = \frac{a+b}{2}$  $\frac{1}{2}$  de l'intervalle  $[a, b]$  et on calcule  $f(c)$
- 2. On détermine dans quel intervalle la solution est : [a, c] ou [c, b] (il suffit d'étudier le signe de  $f(a)$  et  $f(c)$ ).
- 3. On remplace a ou b par c et on recommence au 1.

L'algorithme s'arrête lorsque la précision désirée  $\varepsilon$  est atteinte.

Remarque 1. À chaque étape, on divise l'intervalle par 2. Ainsi, à l'étape n, l'erreur d'approximation sera inférieure à  $\frac{b-a}{\infty}$  $2^n$ 

#### Exercice 3

On considère la fonction  $f(x) = x^3 - 6x^2 + 12x - 6$ .

- 1. Écrire une fonction, appelée dicho, qui prend en entrée les valeurs de  $a$ , de  $b$  et de  $\varepsilon$ , et qui renvoie deux informations :
	- une solution approchée de  $f(x) = 0$ , par la méthode par dichotomie sur l'intervalle [a, b] avec une précision de  $\epsilon$ ,
	- le nombre d'étapes nécessaires pour la calculer.

Aide : Ci-dessous un exemple de fonction qui renvoie plusieurs informations

```
def mafunction(x):
    y1=x**2y2=x+3return [y1,y2]Y=mafonction(2)
print(Y)
```
- 2. Dans un script, renvoyer une solution approchée à  $10^{-3}$  près de  $f(x) = 0$ , à l'aide de la fonction dicho précédemment construite. On donnera aussi la différence entre la valeur ainsi obtenue et la valeur exacte de la solution donnée dans l'exo 1.
- 3. Écrire un script qui permet de visualiser la vitesse de convergence de la méthode par dichotomie, c'est-à-dire, tracer les points de coordonnées  $(n, D(n))$ , pour n allant de 1 à 10, où  $D(n)$  est le nombre de pas nécessaires pour obtenir une précision de 10−<sup>n</sup> avec la méthode de la dichotomie.

## 2 Méthode de la sécante

Soit f est une fonction continue sur un intervalle [a, b] et telle que  $f(a) \times f(b) < 0$ . Le théorème des valeurs intermédiaires nous garantit que l'équation  $f(x) = 0$  admet au moins une solution sur [a, b].

Principe de l'algorithme : On choisit un intervalle de départ  $[a, b]$  qui doit contenir une seule solution de l'équation  $f(x) = 0$ 

1. On détermine la valeur de c, abscisse du point d'intersection entre la "corde" reliant  $(a, f(a))$  et  $(b, f(b))$ et l'axe des abscisses.

On peut montrer qu'on obtient la valeur de c à partir des valeurs de a et b grâce à la formule :

$$
c = \frac{af(b) - bf(a)}{f(b) - f(a)} \quad (*) \tag{1}
$$

2. On détermine dans quel intervalle se trouve la solution que l'on cherche à approximer : [a, c] ou [c, b]. Pour cela, si  $f(a)f(c) < 0$ , la solution de l'équation appartient à l'intervalle [a, c] et si  $f(c)f(b) < 0$ , la solution de l'équation appartient à l'intervalle  $[c, b]$ .

Par exemple dans le dessin ci-dessous, la solution se trouve dans intervalle [c, b].

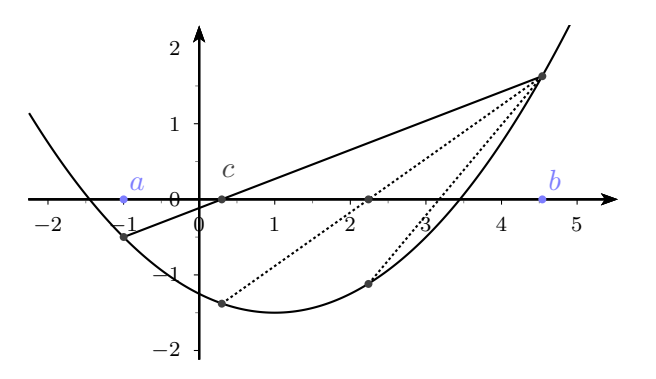

4. On remplace a ou b (selon le choix fait à l'étape précédente) par c et on recommence au 1. Par exemple, dans le dessin précédent, on pose a = c et on recommence à l'étape 2 avec le nouvel intervalle  $[a, b]$ .

L'algorithme s'arrête lorsque la valeur de  $|f(c)|$  est inférieure à la précision  $\epsilon$  que l'on s'est fixée en paramètre.

Exercice 4 On considère la fonction  $f(x) = x^3 - 6x^2 + 12x - 6$ .

- 1. Démontrer la formule  $(\star)$ .
- 2. Écrire une fonction, appelée **Secante**, qui prend en entrée les valeurs de  $a$ , de  $b$  et de  $\epsilon$ , et qui renvoie une solution approchée de  $f(x) = 0$  par la méthode par de la sécante sur l'intervalle [a, b] avec une précision de  $\epsilon$ .
- 3. Dans un script, renvoyer une solution de  $f(x) = 0$ , à l'aide de la fonction Secante précédemment construite, avec une précision  $\epsilon = 10^{-3}$ . On donnera aussi la différence entre la valeur ainsi obtenue et la valeur exacte de la solution.
- 4. Écrire un script qui permet de visualiser la vitesse de convergence de la méthode de la sécante, c'est à dire, tracer les points de coordonnées  $(n, S(n))$ , pour n allant de 1 à 10, où  $S(n)$  est le nombre de pas nécessaires pour obtenir une précision de  $10^{-n}$  par la méthode de la sécante.

## 3 Méthode de Newton

Soit f est une fonction continue sur un intervalle [a, b] et telle que  $f(a) \times f(b) < 0$ . Le théorème des valeurs intermédiaires nous garantit que l'équation  $f(x) = 0$  admet au moins une solution sur [a, b].

#### Principe de l'algorithme :

On choisit une valeur de départ  $x_0$  proche de la solution de l'équation  $f(x) = 0$ 

- 1. On détermine  $x_1$ , l'abscisse du point d'intersection entre l'axe des abscisses et la tangente à la courbe  $C_f$ en  $x_0$ .
- 2. On répéter le 1. avec  $x_1$ .

L'algorithme s'arrête lorsque la valeur de  $|f(x_i)|$  est inférieure à la précision  $\epsilon$  que l'on s'est fixée en paramètre.

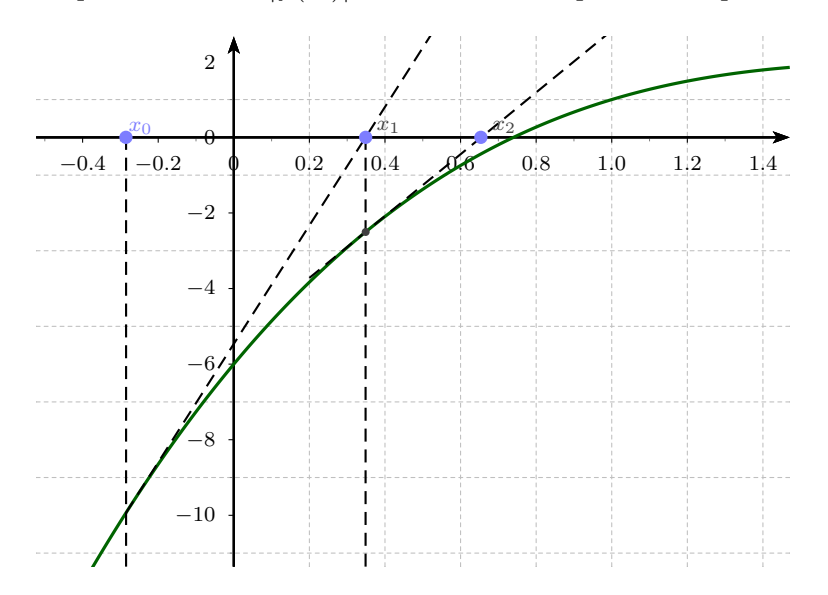

On peut montrer qu'on obtient la valeur de  $x_{n+1}$  à partir de  $x_n$  grâce à la formule :

$$
x_{n+1} = x_n - \frac{f(x_n)}{f'(x_n)} \quad (\star \star)
$$

Remarque : Si le  $x_0$  n'est pas correctement choisi, l'algorithme ne converge pas!

Exercice 5 On considère la fonction  $f(x) = x^3 - 6x^2 + 12x - 6$ .

- 1. Démontrer la formule  $(\star \star)$ .
- 2. Écrire une fonction nommée fprime qui permet de calculer les valeurs de  $f'(x)$ .
- 3. Écrire une fonction, appelée **Newton**, qui prend en entrée les valeurs de  $x_0$  et de  $\epsilon$ , et qui renvoie une solution approchée de  $f(x) = 0$ , par la méthode par de Newton, en partant de  $x_0$ , avec une précision de  $\epsilon$ .
- 4. Dans un script, renvoyer une solution de  $f(x) = 0$ , à l'aide de la fonction Newton précédemment construite, avec une précision  $\epsilon = 10^{-3}$ . On donnera aussi la différence entre la valeur ainsi obtenue et la valeur exacte de la solution.
- 5. Écrire un script qui permet de visualiser la vitesse de convergence de la méthode de Newton, c'est à dire, tracer les points de coordonnées  $(n, N(n))$ , pour n allant de 1 à 10, où  $N(n)$  est le nombre de pas nécessaires pour obtenir une précision de 10−<sup>n</sup> avec la méthode de Newton.